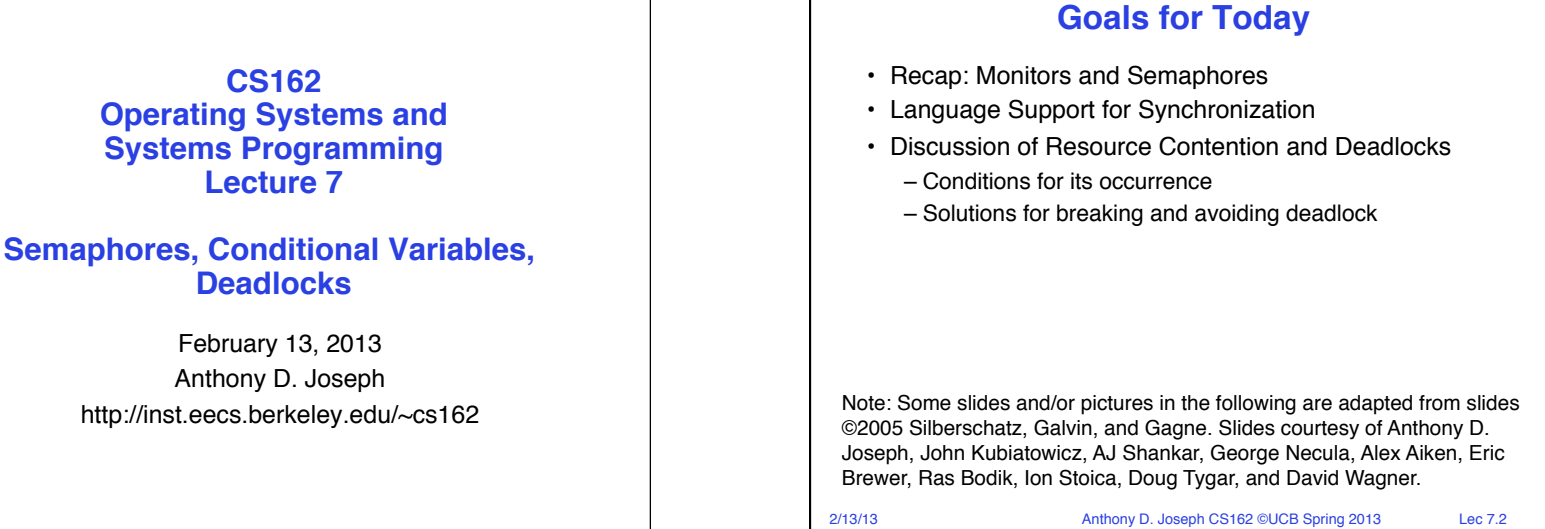

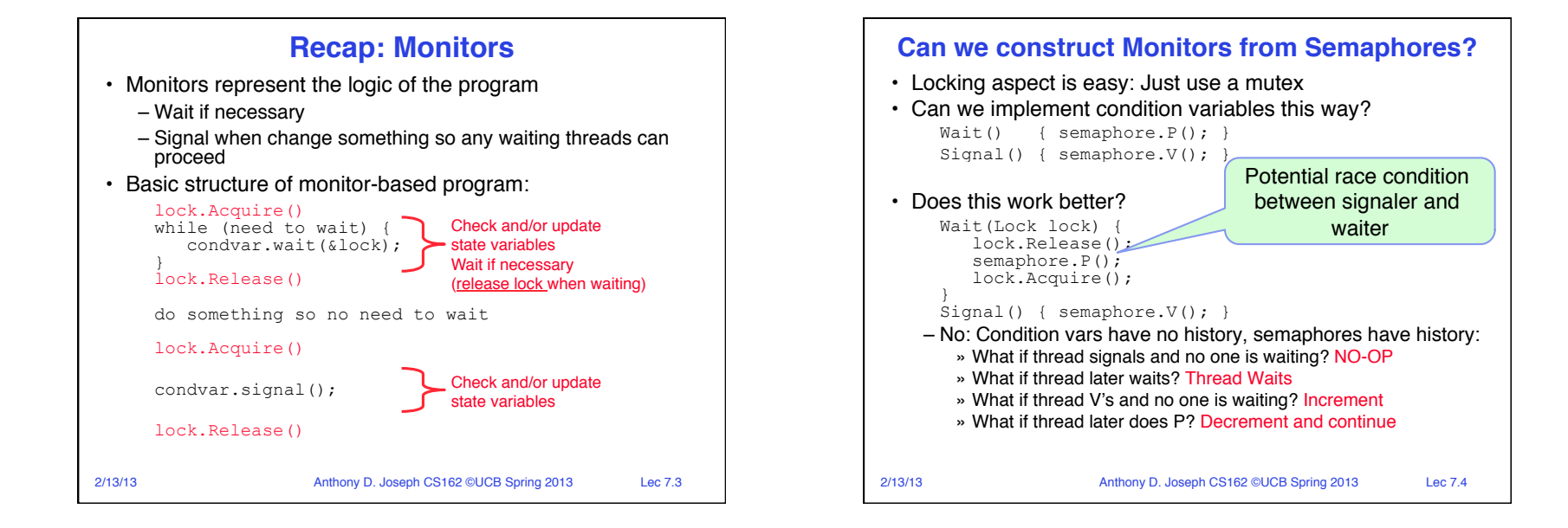

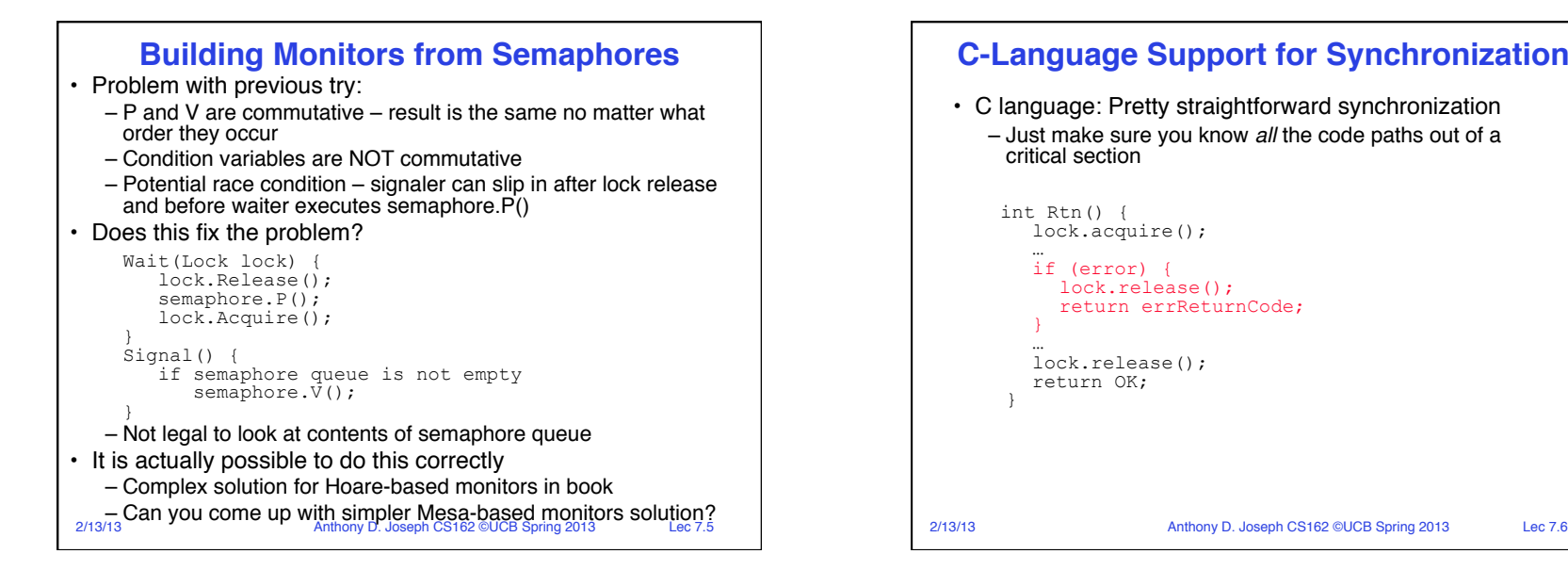

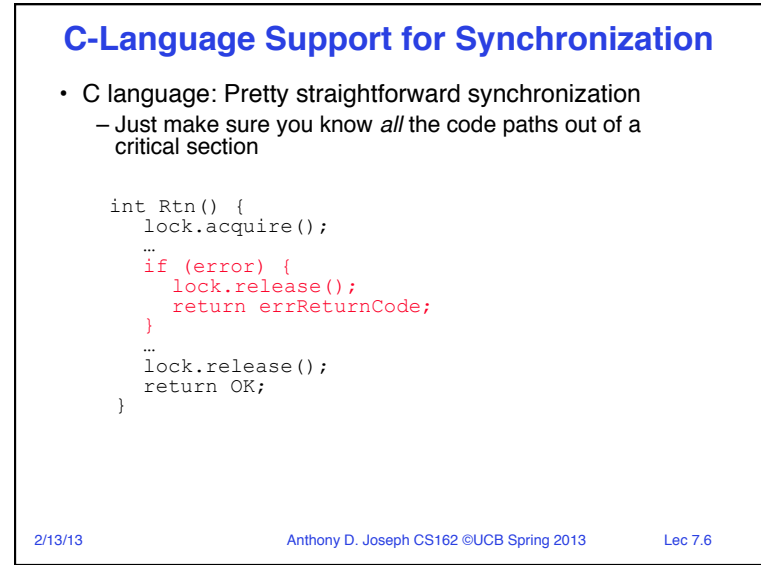

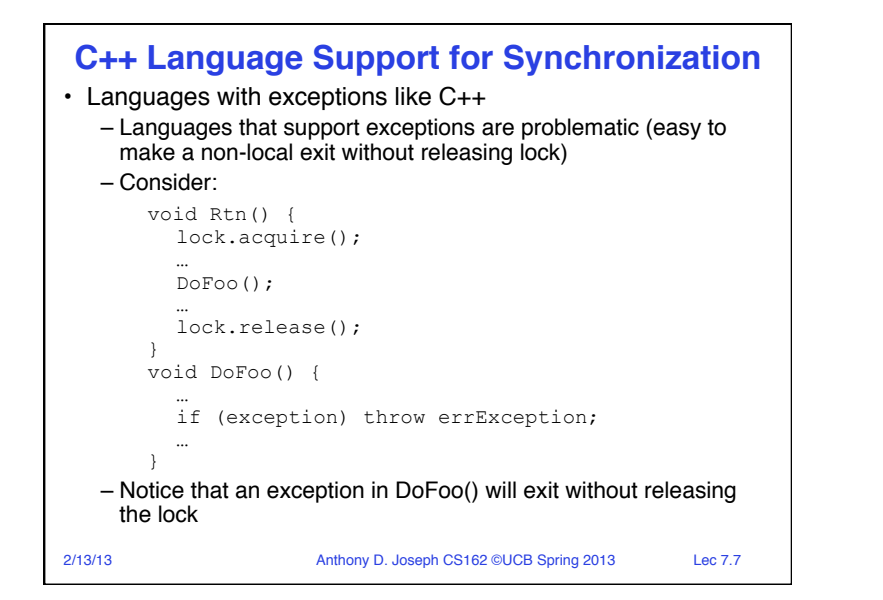

## **C++ Language Support for Synchronization (cont'd)**

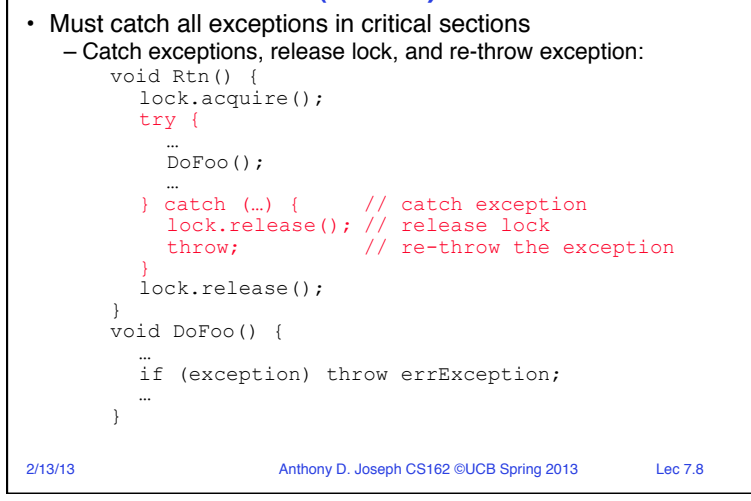

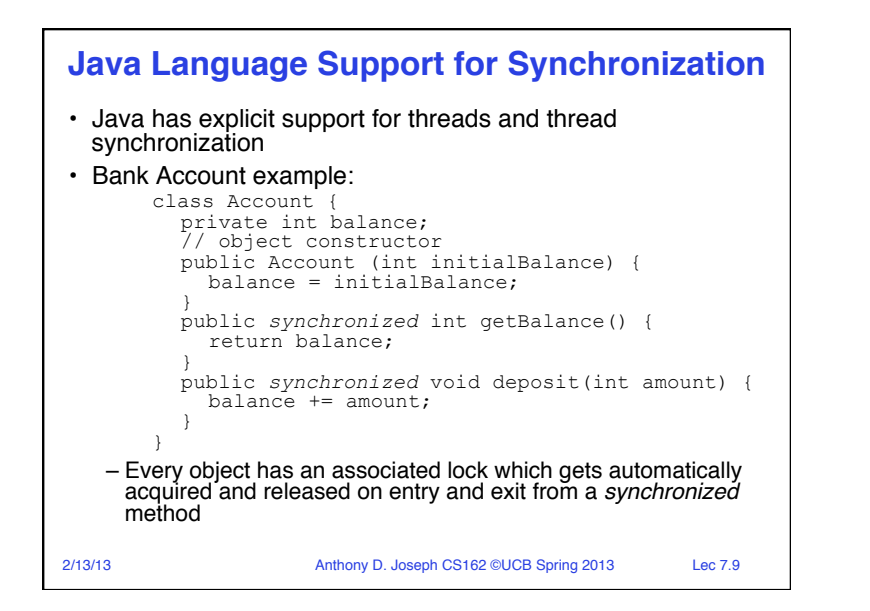

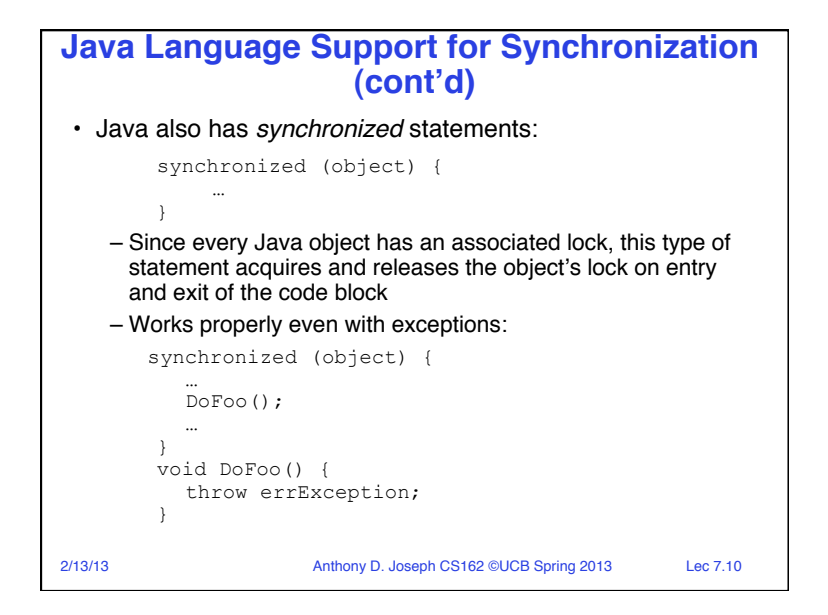

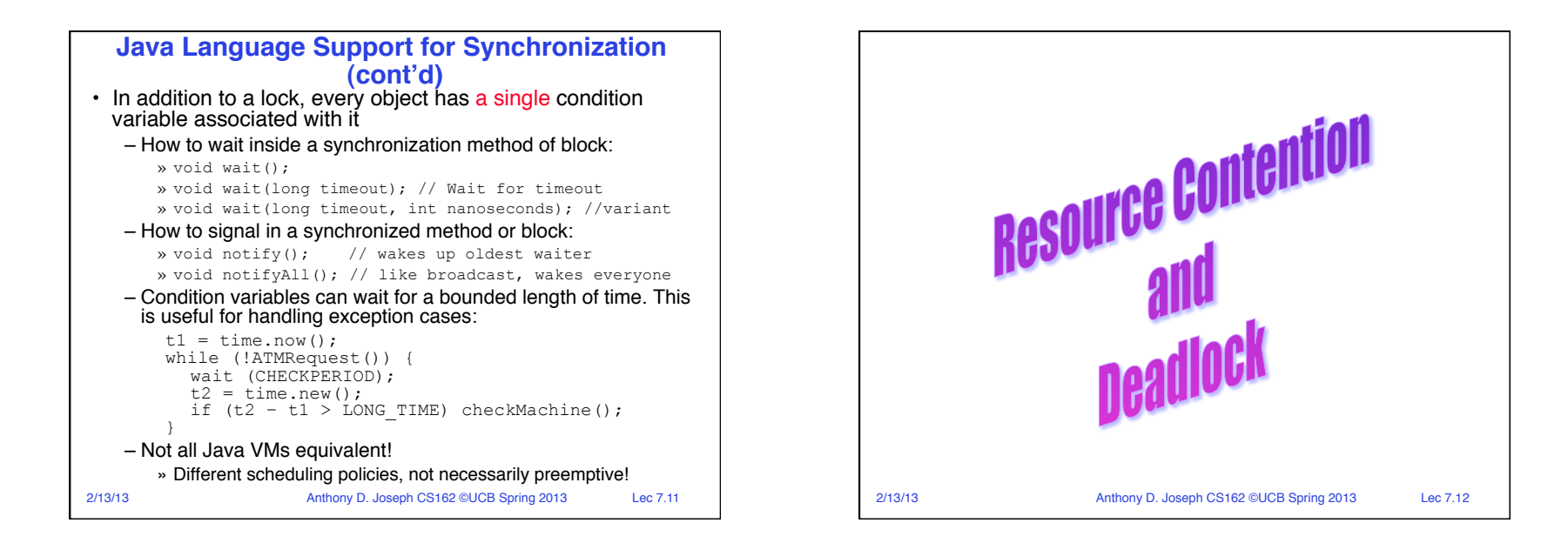

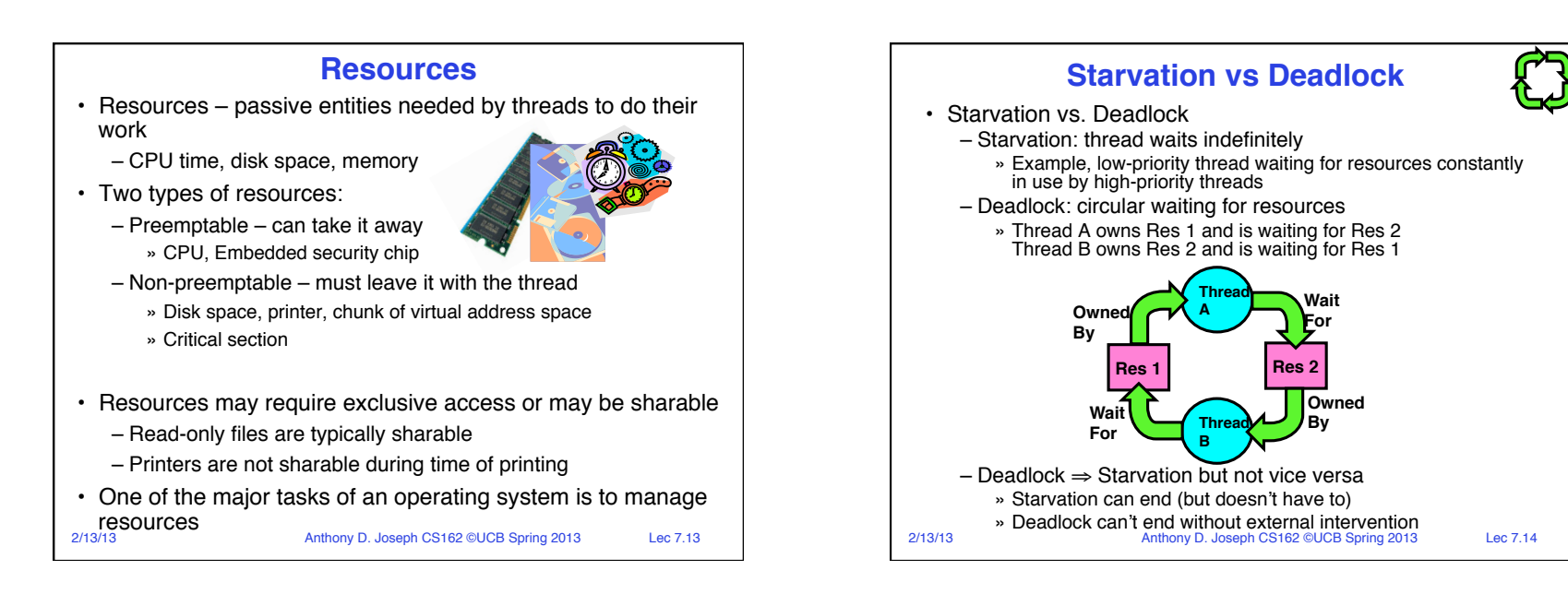

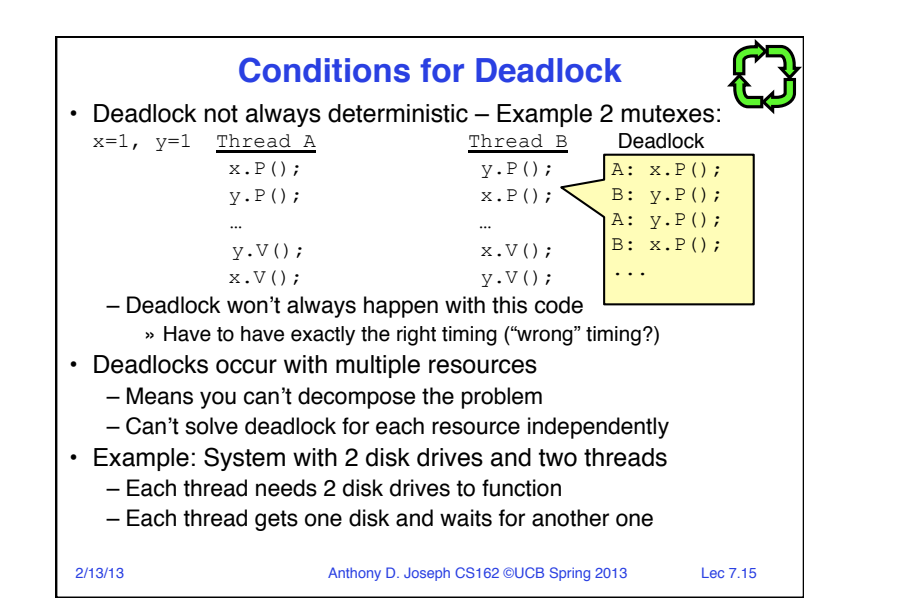

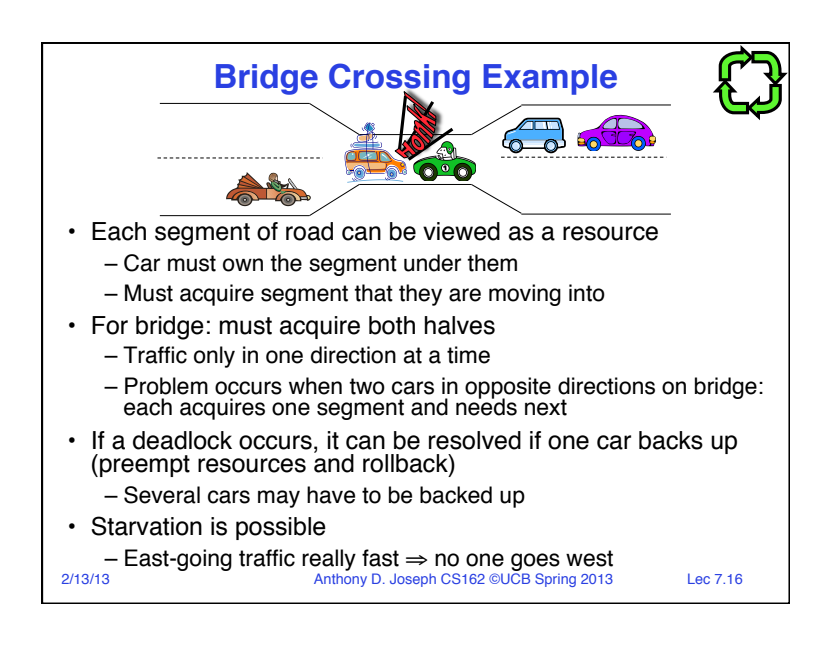

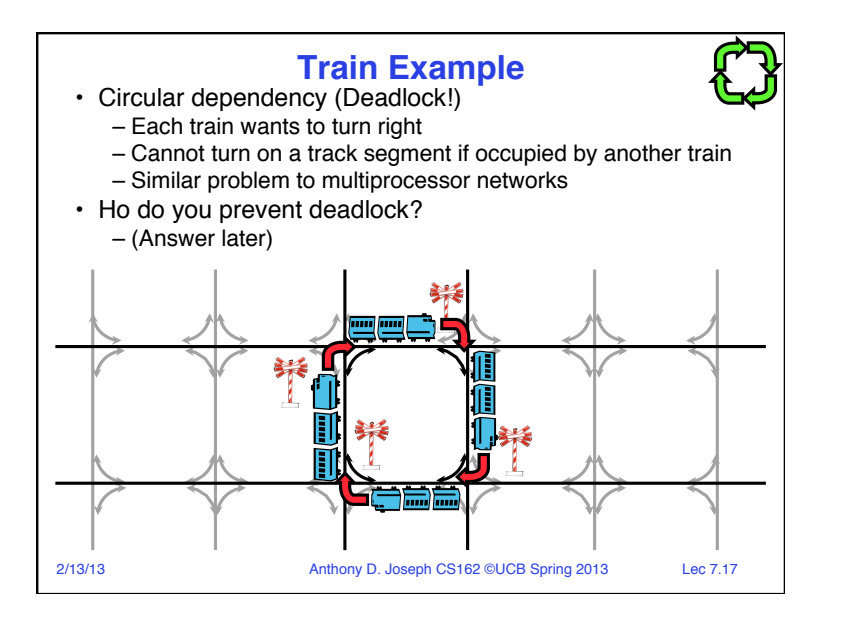

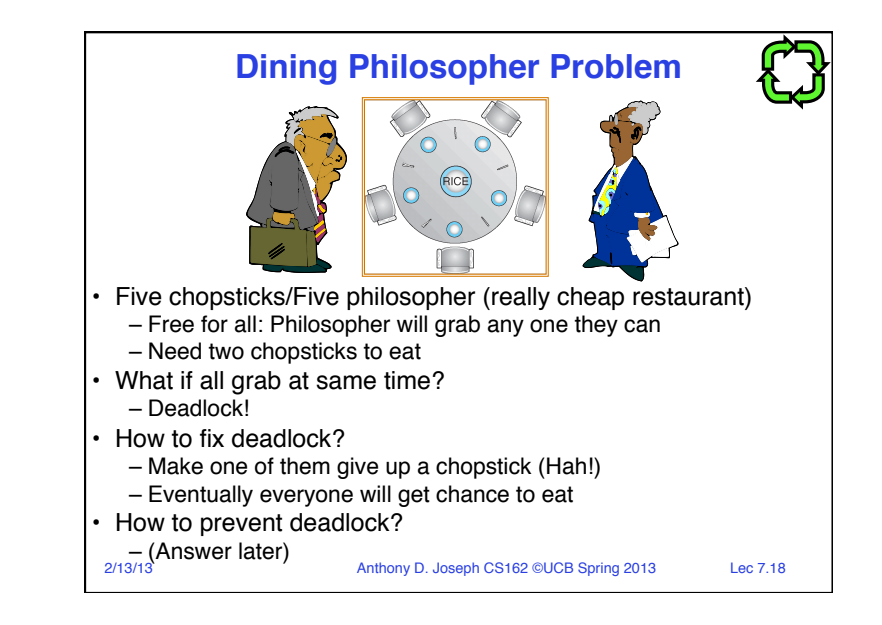

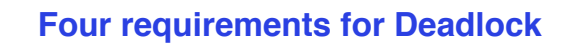

```
• Mutual exclusion
```

```
– Only one thread at a time can use a resource
```
- Hold and wait
	- Thread holding at least one resource is waiting to acquire additional resources held by other threads
- No preemption
	- Resources are released only voluntarily by the thread holding the resource, after thread is finished with it
- Circular wait

```
– There exists a set \{T_1, \ldots, T_n\} of waiting threads
\overline{r}_1 is waiting for a resource that is held by T_2
```
 $\rightarrow$   $T_2$  is waiting for a resource that is held by  $T_3$ 

```
» …
```
 $\rightarrow$   $T<sub>n</sub>$  is waiting for a resource that is held by  $T<sub>1</sub>$ 

```
2/13/13 Anthony D. Joseph CS162 ©UCB Spring 2013 Lec 7.19
```
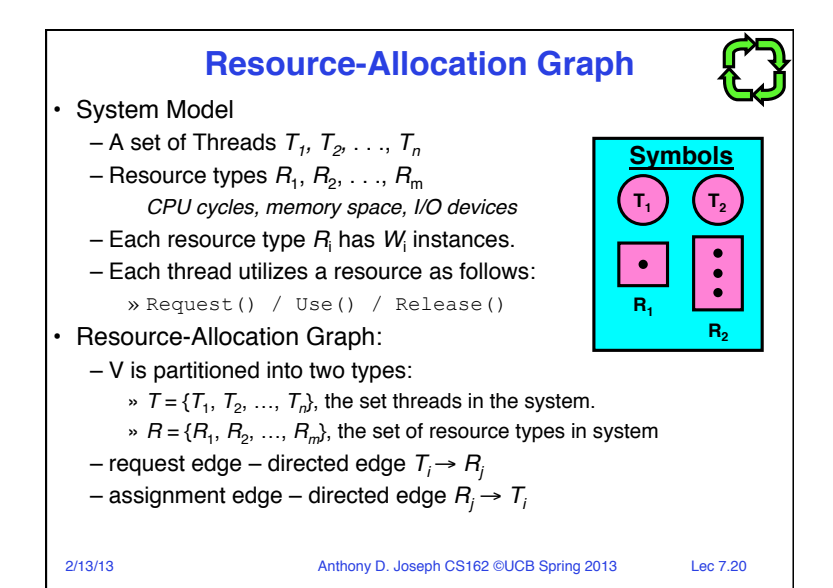

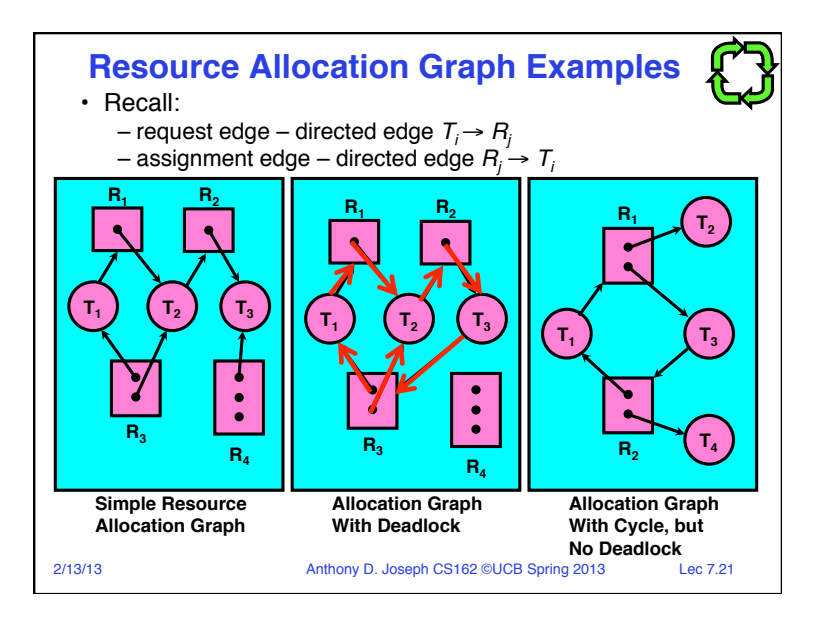

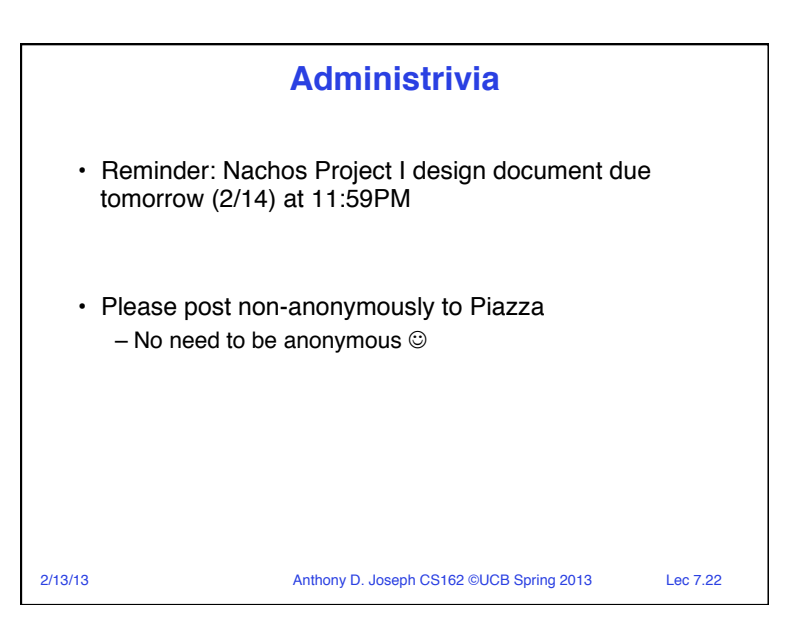

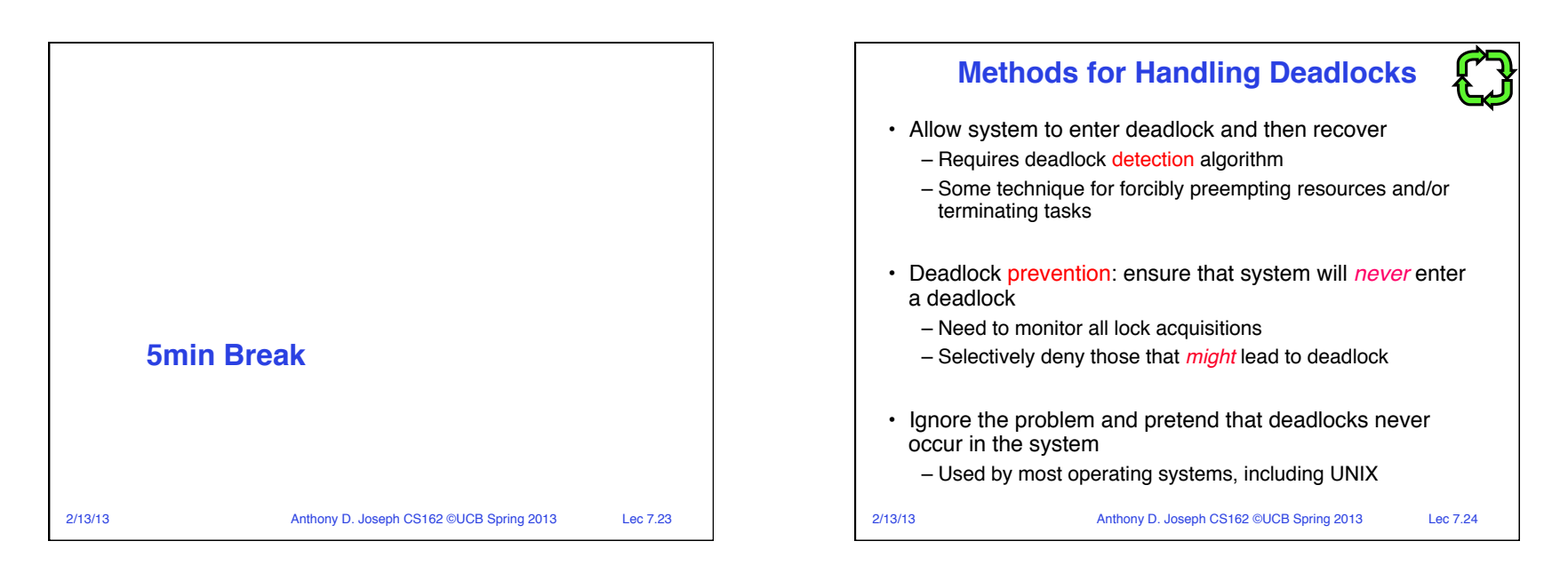

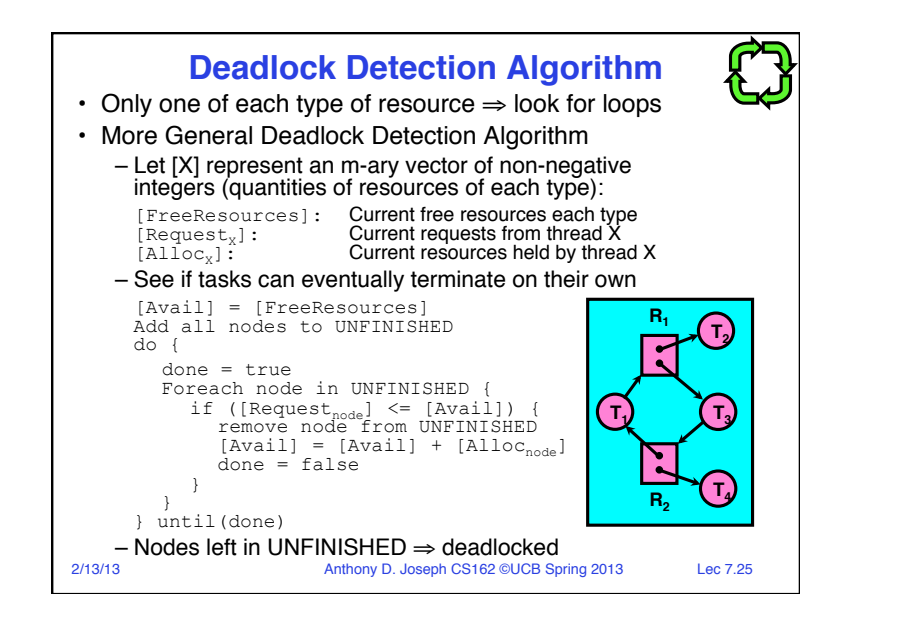

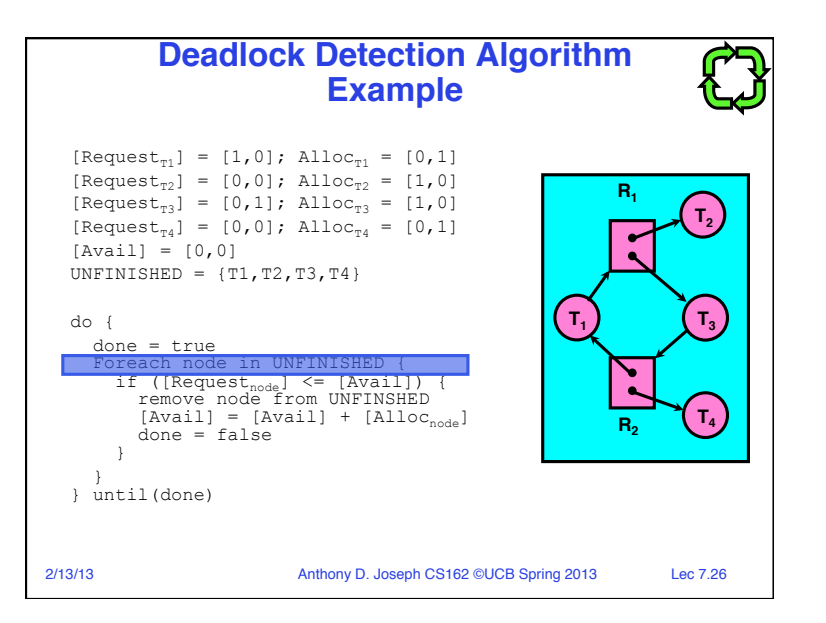

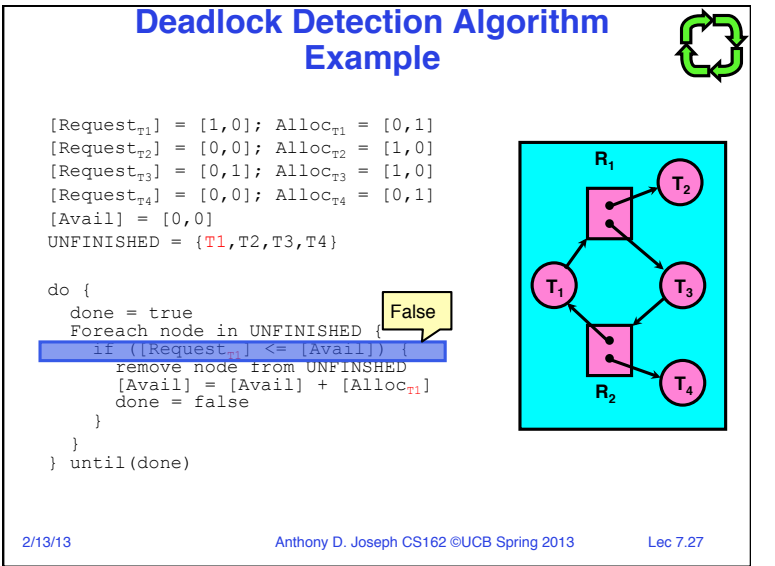

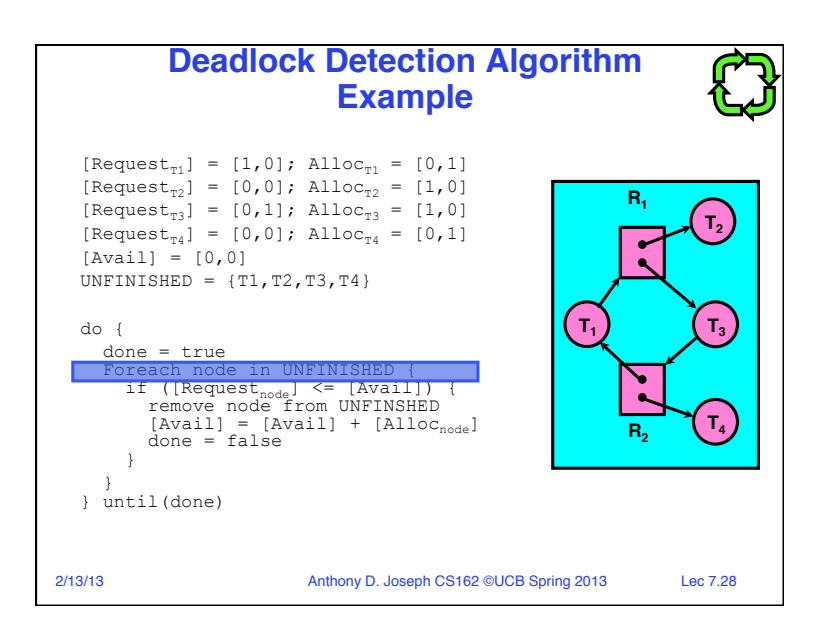

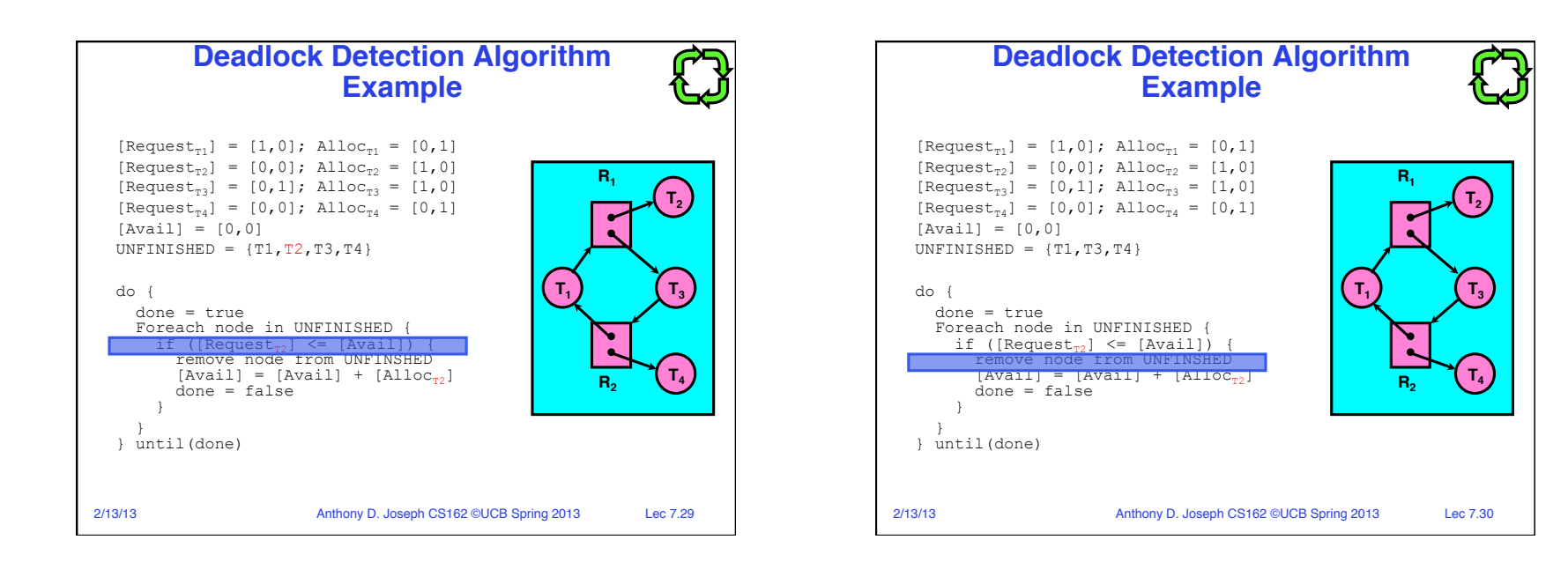

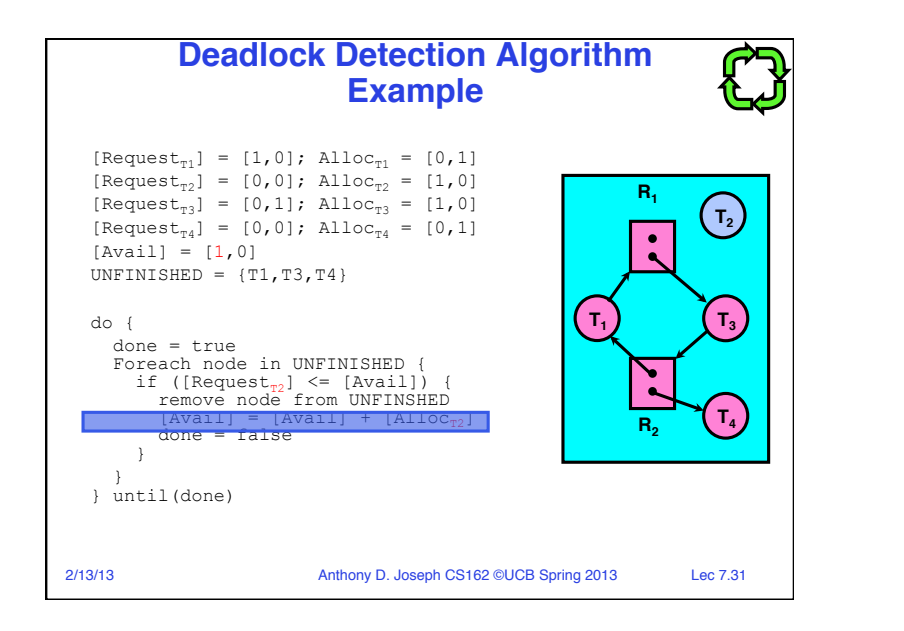

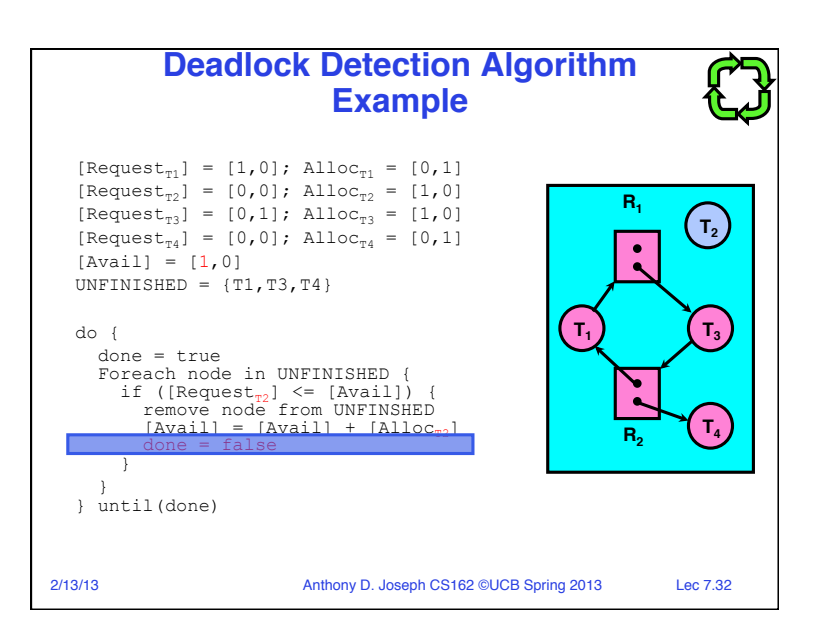

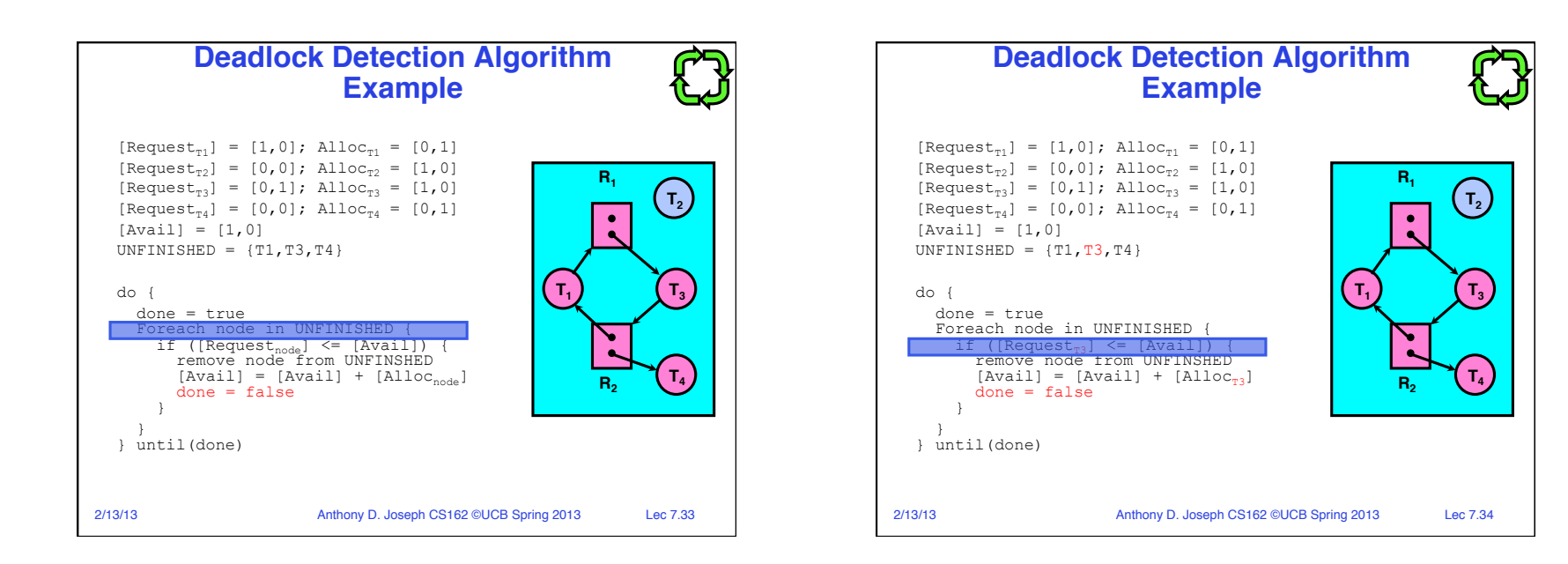

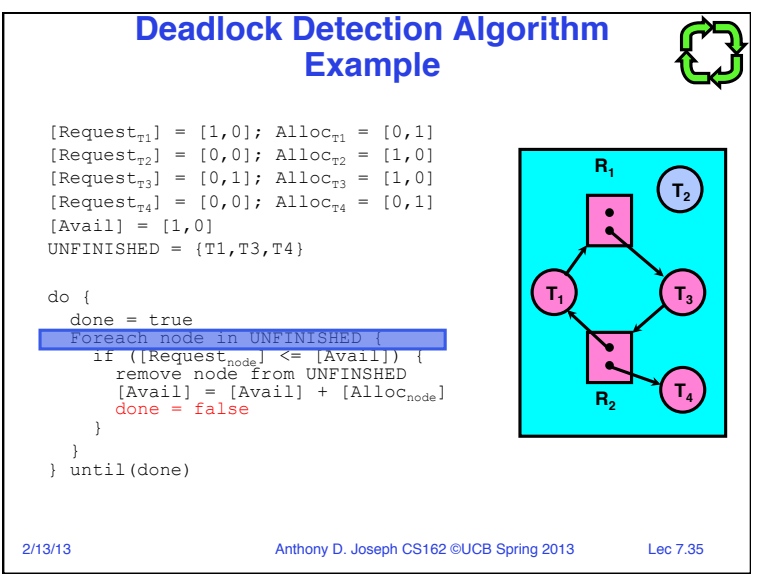

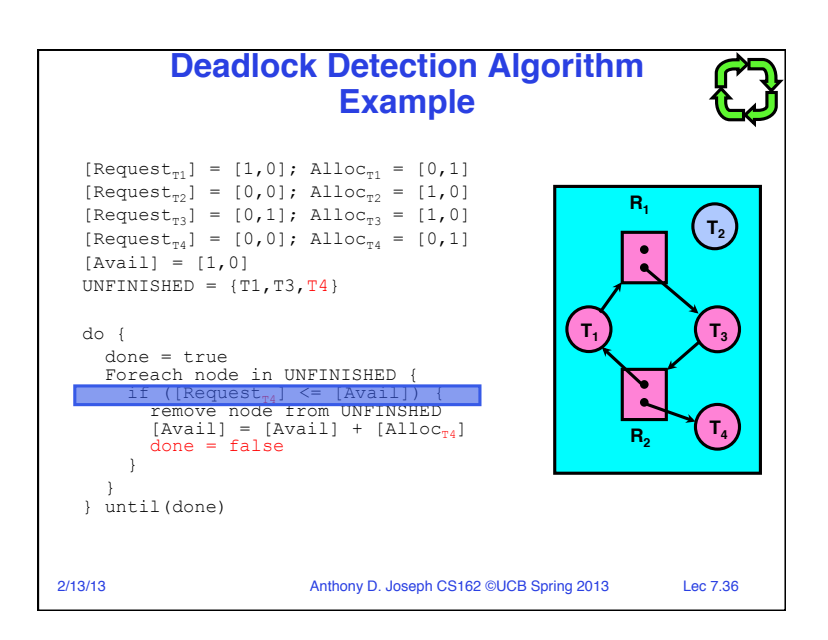

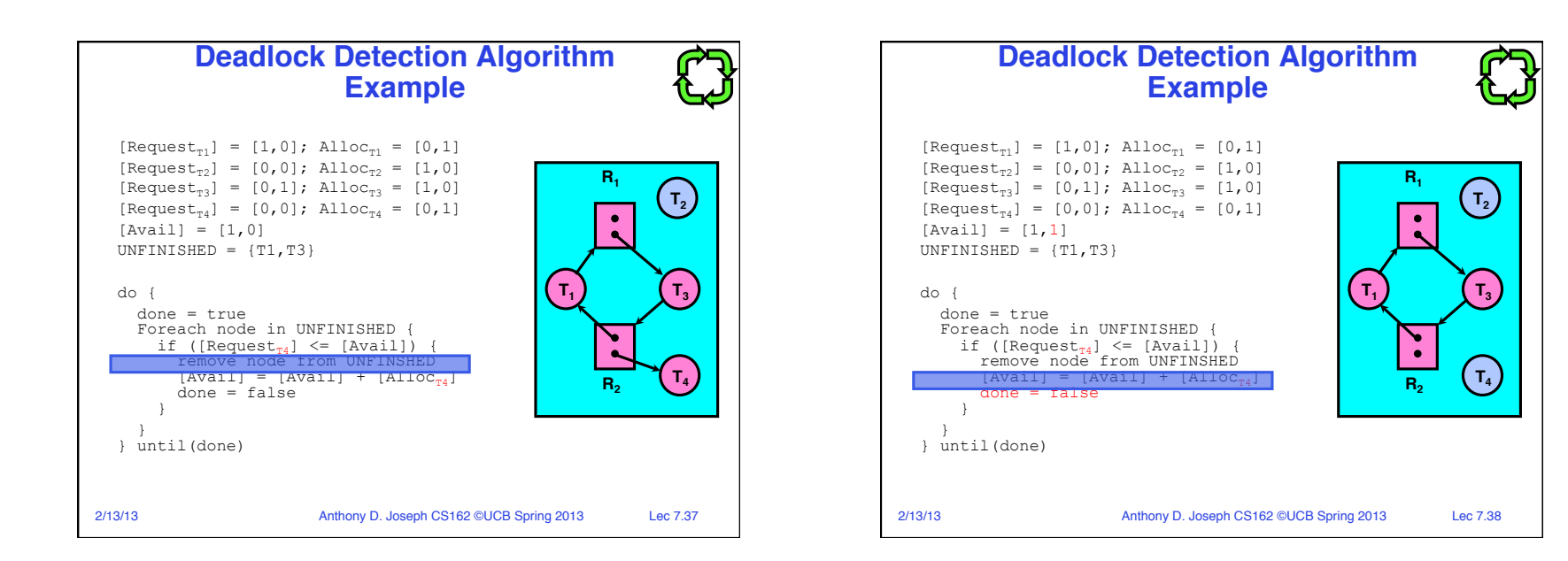

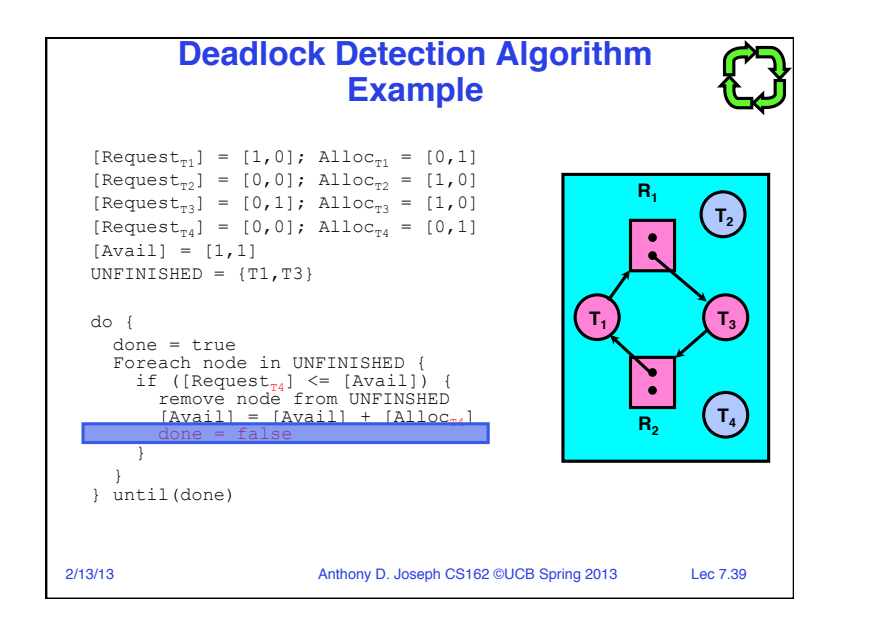

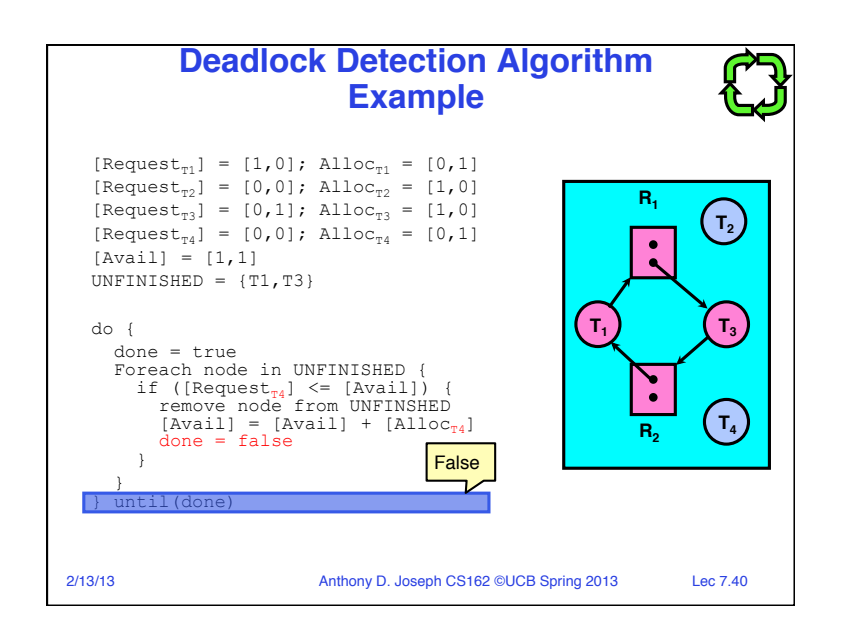

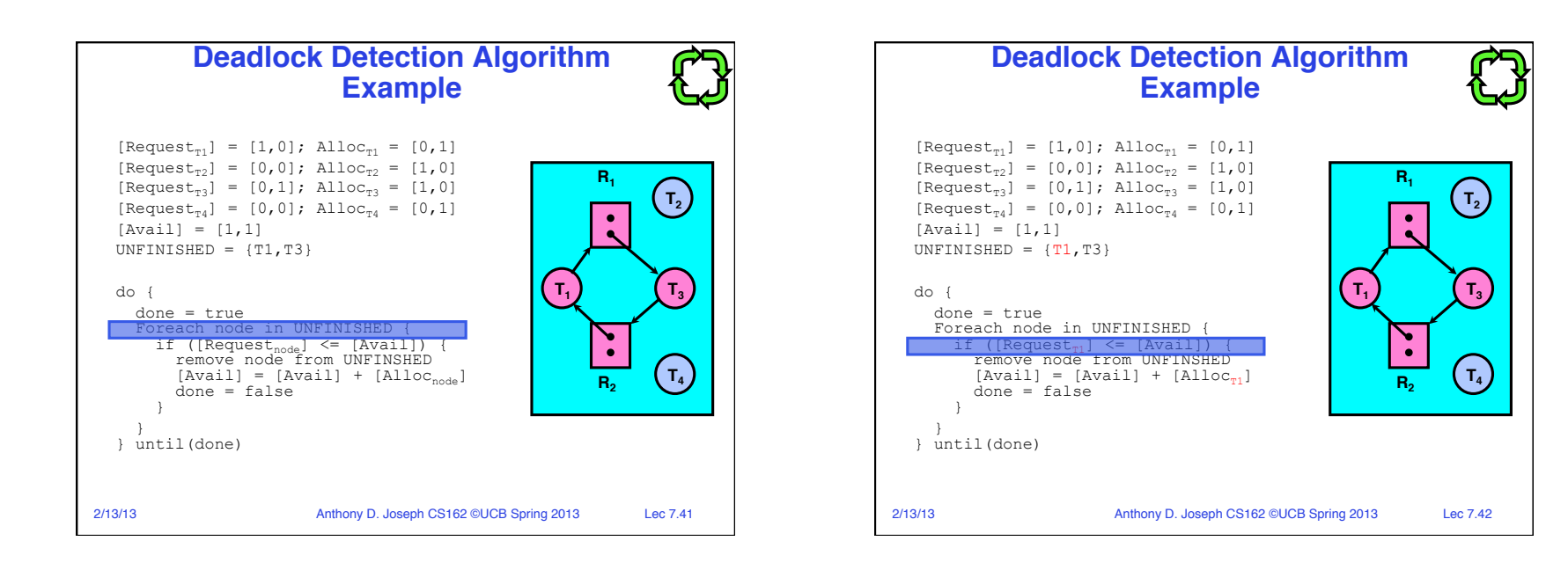

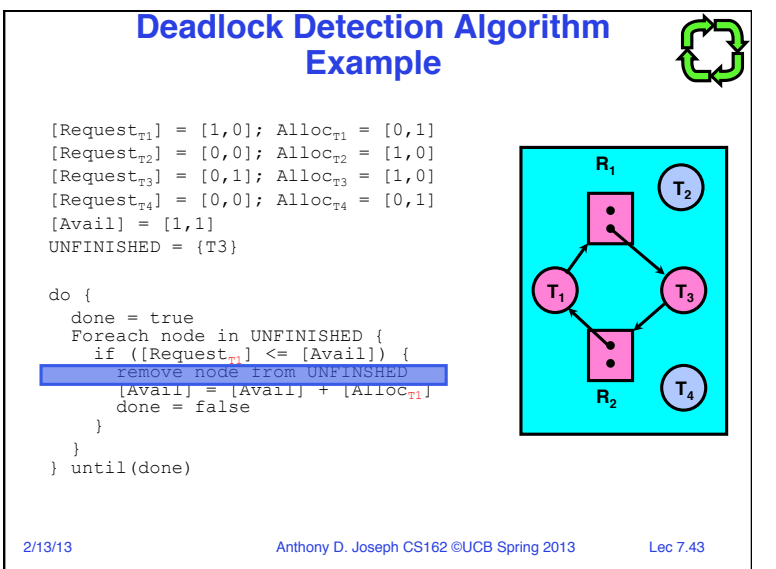

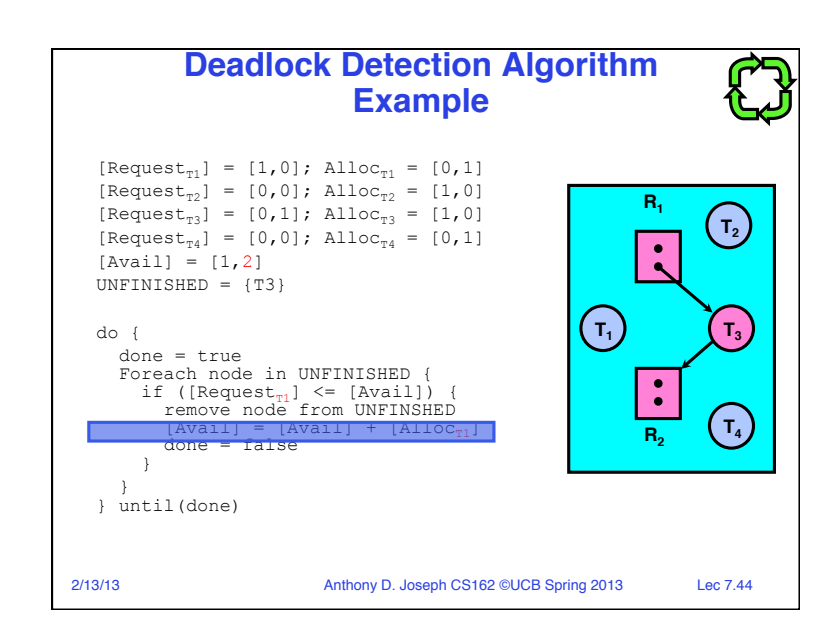

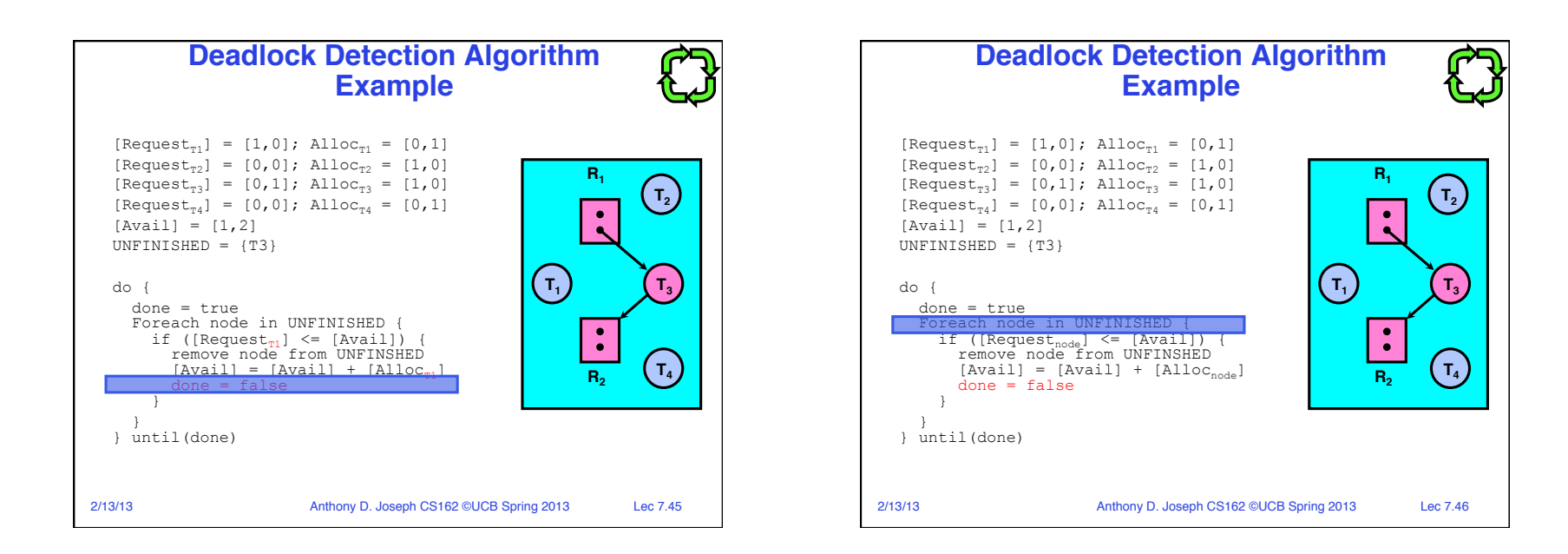

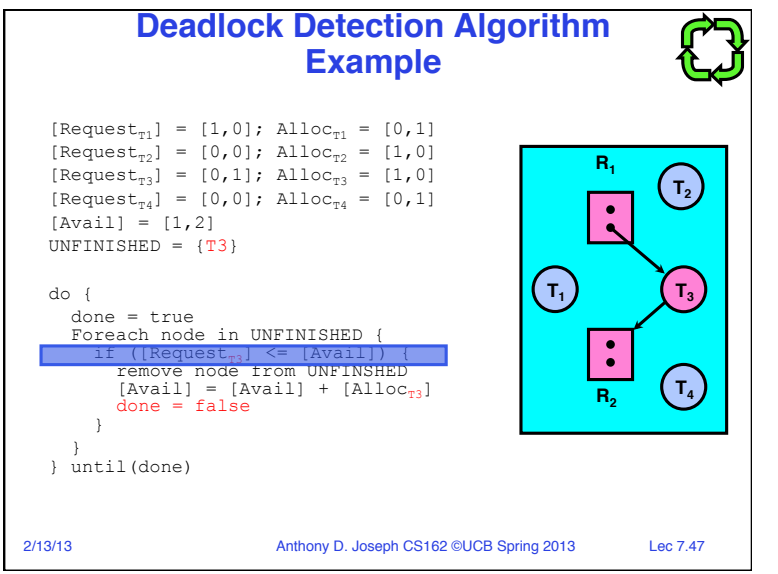

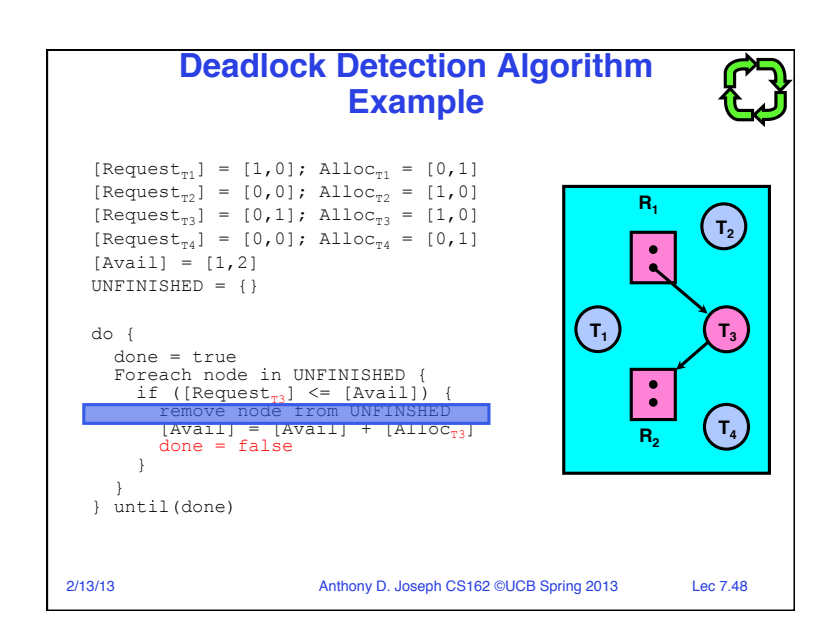

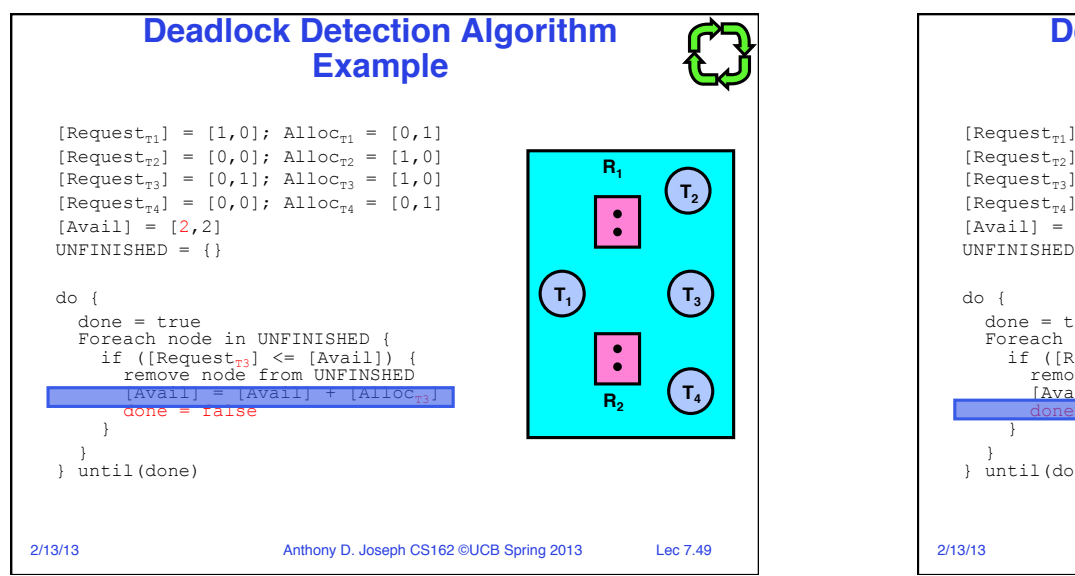

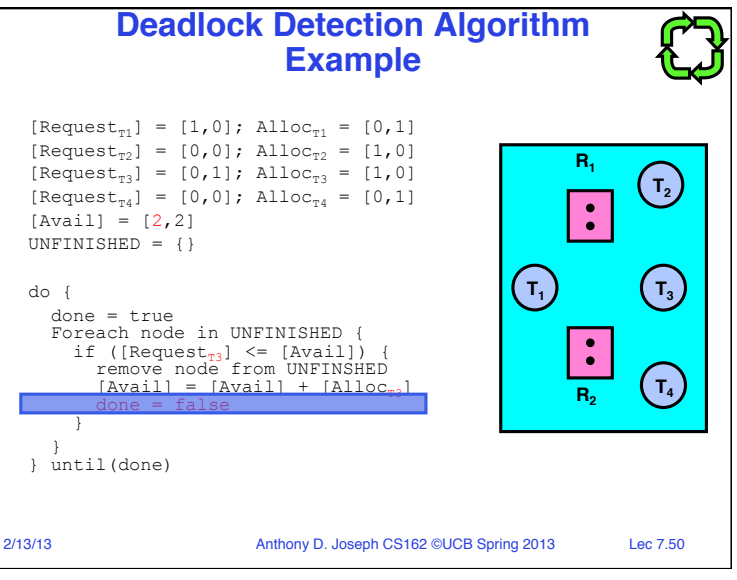

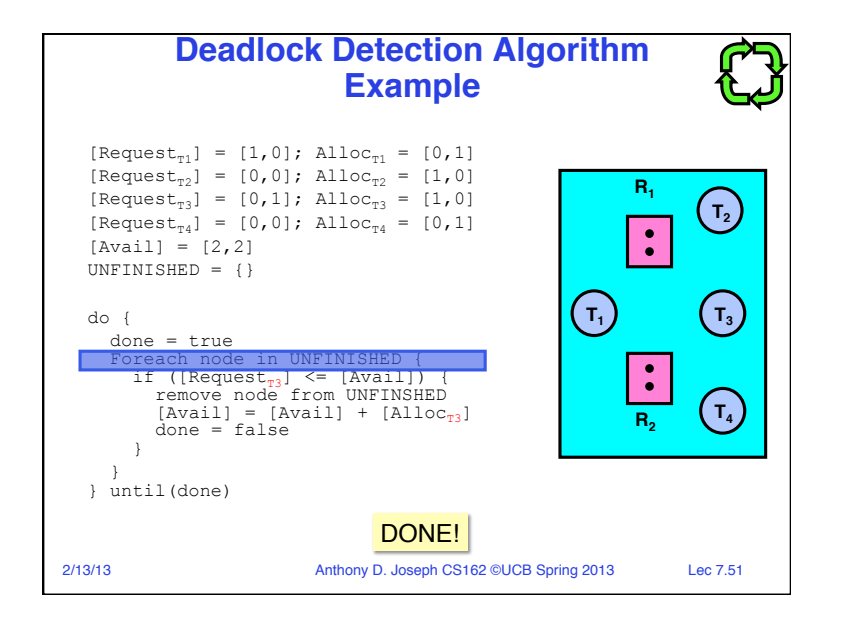

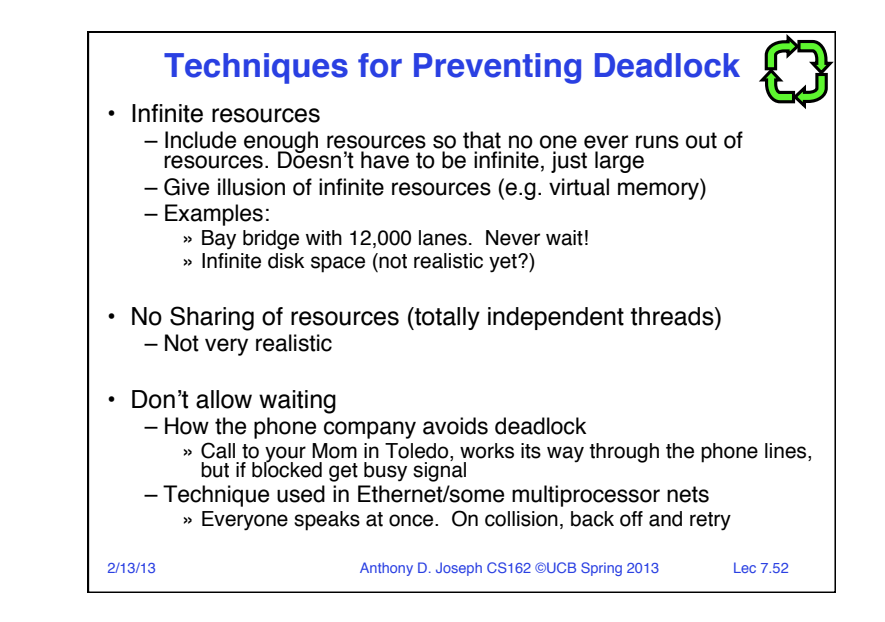

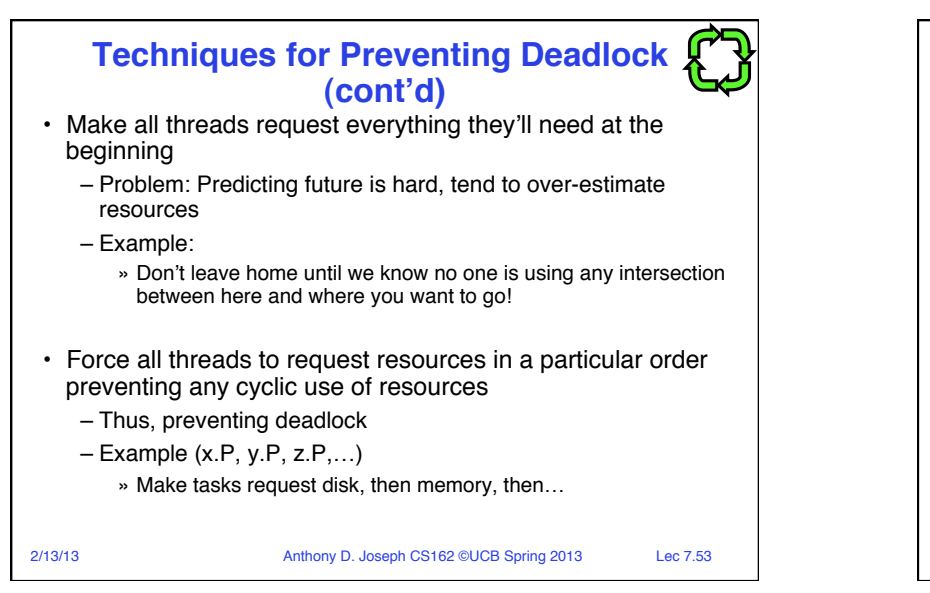

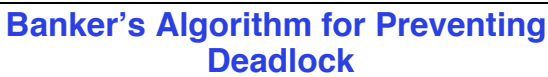

• Toward right idea:

- State maximum resource needs in advance
- Allow particular thread to proceed if: (available resources - #requested)  $\ge$  max remaining that might be needed by any thread
- Banker's algorithm (less conservative):
	- Allocate resources dynamically
		- » Evaluate each request and grant if some ordering of threads is still deadlock free afterward
		- » Keeps system in a "SAFE" state, i.e. there exists a sequence  $\{T_1, T_2, \ldots, T_n\}$  $T_2, \ldots, T_n$  with  $T_1$  requesting all remaining resources, finishing, then  $T<sub>2</sub>$  requesting all remaining resources, etc...
	- Algorithm allows the sum of maximum resource needs of all current threads to be greater than total resources

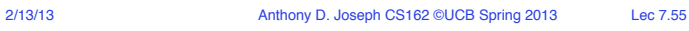

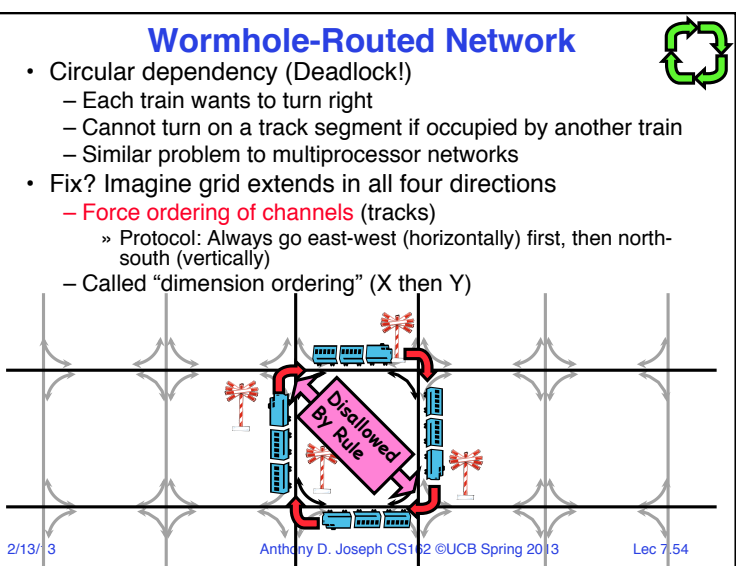

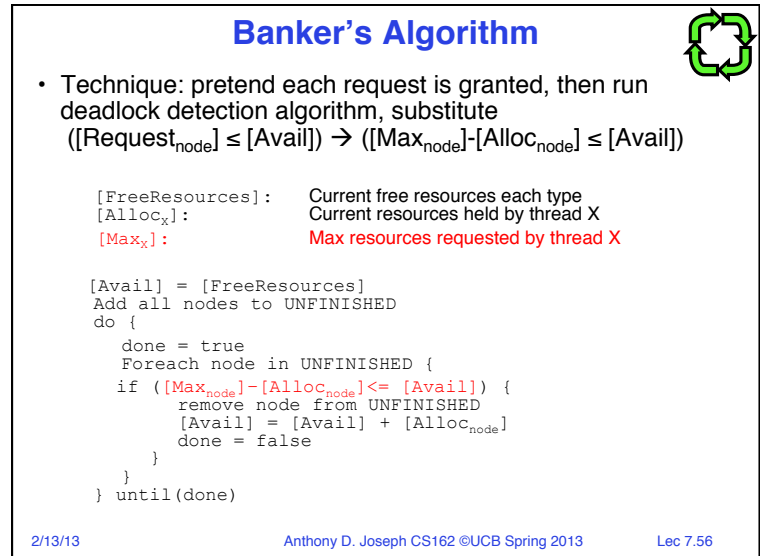

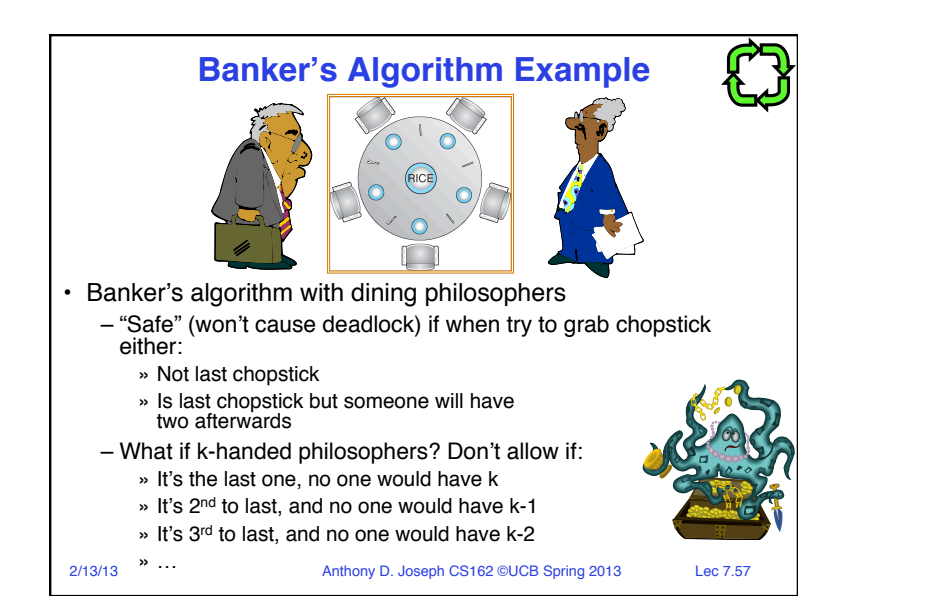

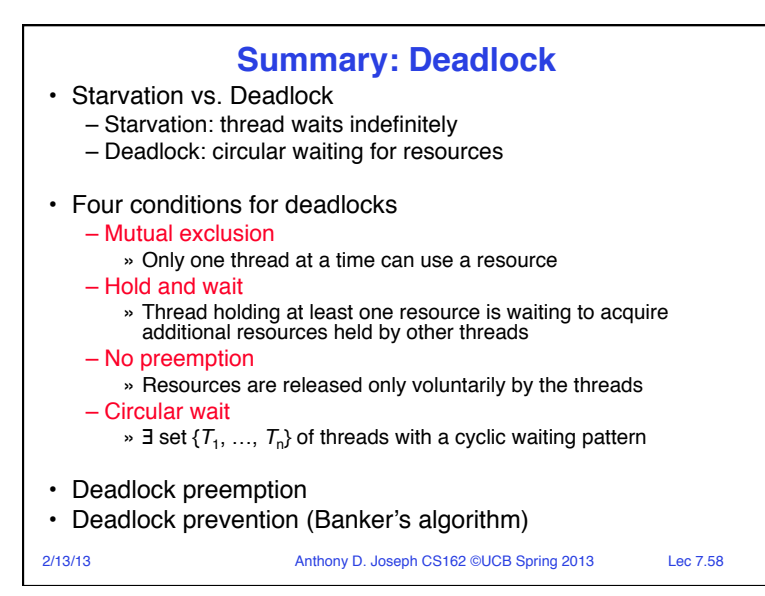